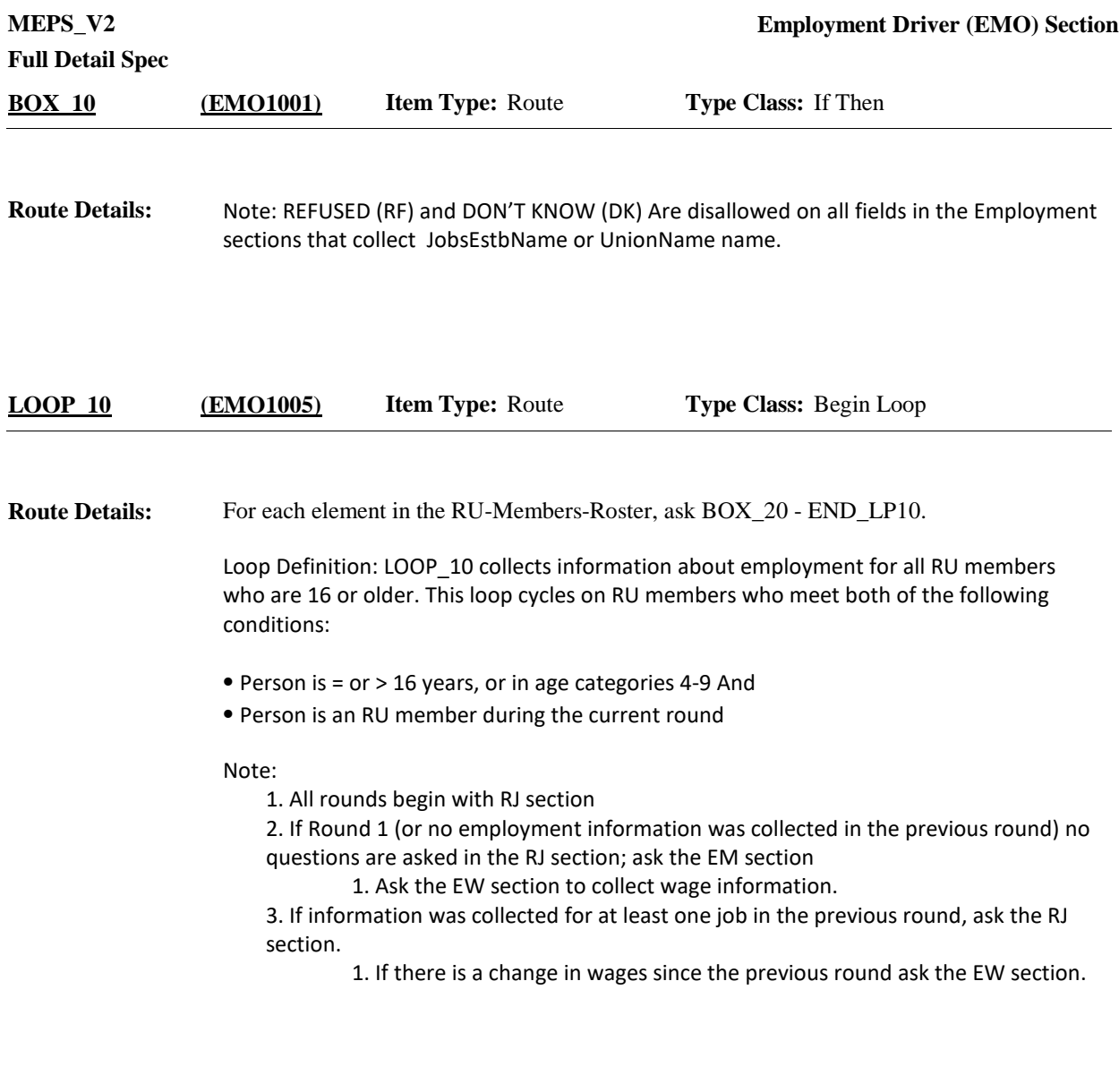

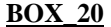

**BOX\_20 (EMO1006) Item Type:** Route **Type Class:** If Then

In EM, CAPI will allow the interviewer to press CTRL-S to select a different RU member and complete the sections (including not starting with the respondent/reference person) at any point during the section. CAPI should return to the first unanswered question when returning to an RU member's section that has already been started but not completed. **Programmer Instructions:**

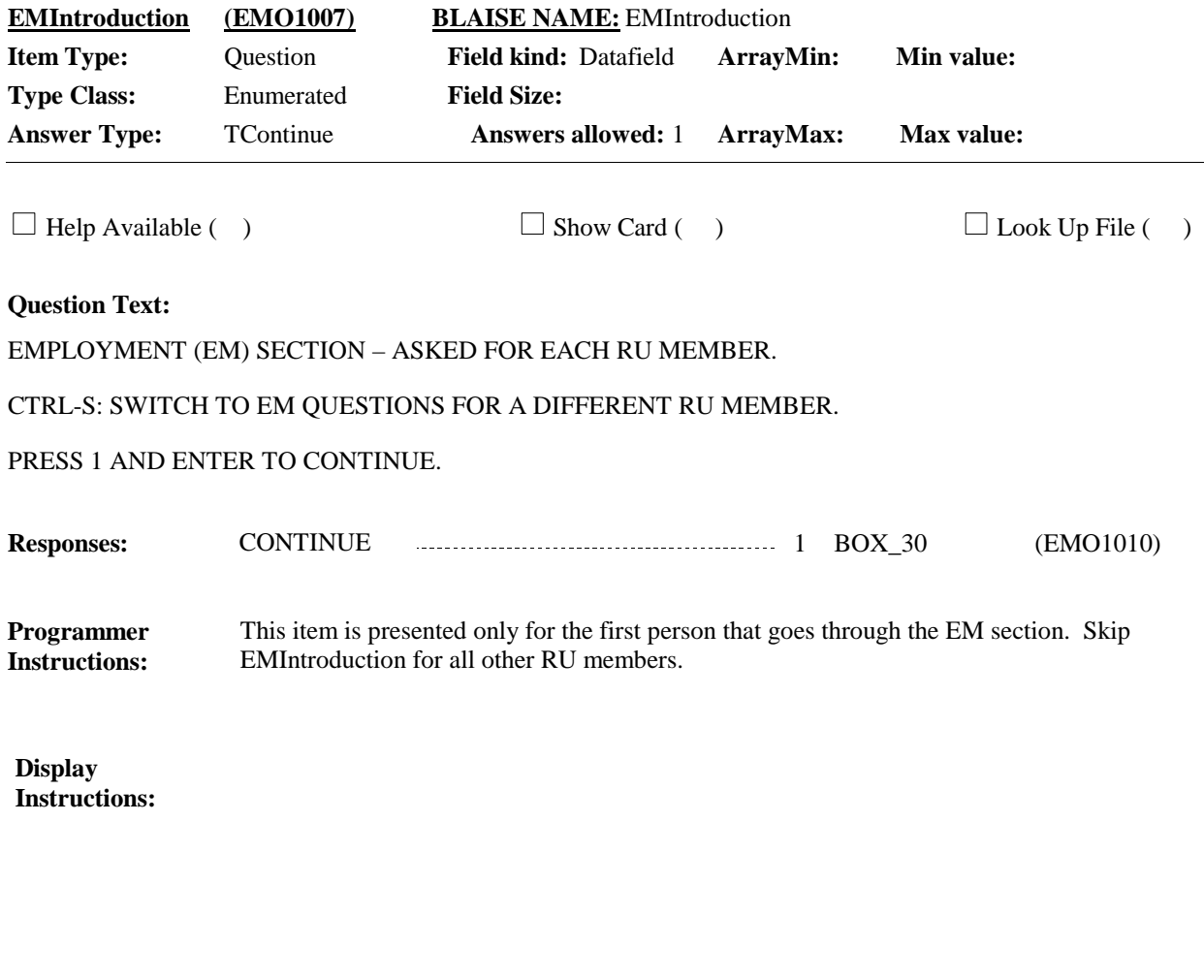

**BOX\_30 (EMO1010) Item Type:** Route **Type Class:** If Then

**Route Details:** Ask Review of Employment (RJ) section.

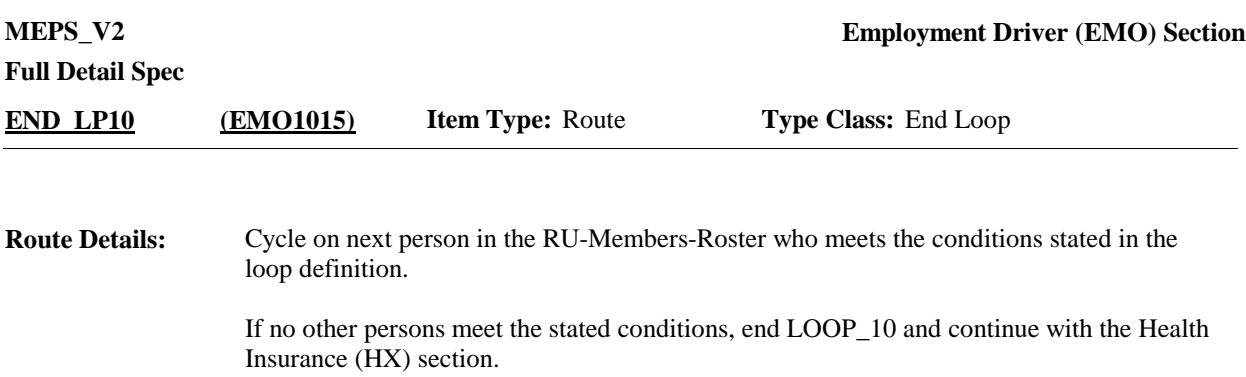

## [End of EMO]